## Micro:bit Minespil

## **Regler:**

Spilleren styrer en sprite, som kan flyttes rundt på spillebrættet ved hjælp af at vippe micro:biten. Der er lagt usynlige miner ud på spillebrættet (du bestemmer antal). Feltet man står på markeres ved at trykke på A+B. Spillet går ud på at markere så mange felter som muligt uden at ramme en mine. Hvis man rammer en mine, stopper spillet.

Hvert felt der er blevet markeret lyser op, så man kan se, hvilke felter man mangler.

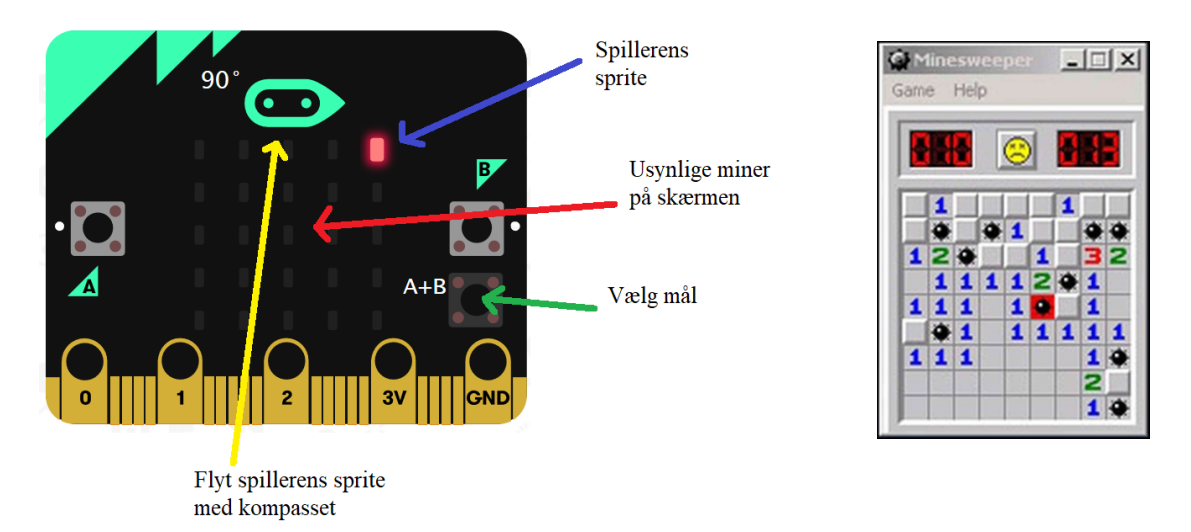

## **Hints:**

- Lav en sprite til spilleren
- Lav to variable til hver mine: en x-værdi (vandret) og en y-værdi (lodret). Minerne skal være tilfældigt placeret.
- Lav en sprite "mål" til at markere målet med knappen A+B
- Lav kode til at styre spillerens sprite med kompasset

kompasretning (°)

• Lav en funktion, der tager to tal som input: en mines x-værdi og y-værdi. Funktionen skal tjekke om målet ligger på samme felt som en mine.

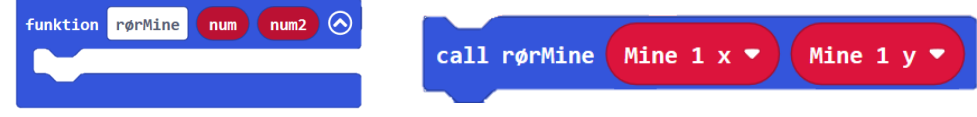

• Brug funktionen lige så mange gange som du har miner, for at tjekke om du rammer en af minerne.